#### **Can't add event theme from table**

08/17/2017 03:31 PM - Antonio Falciano

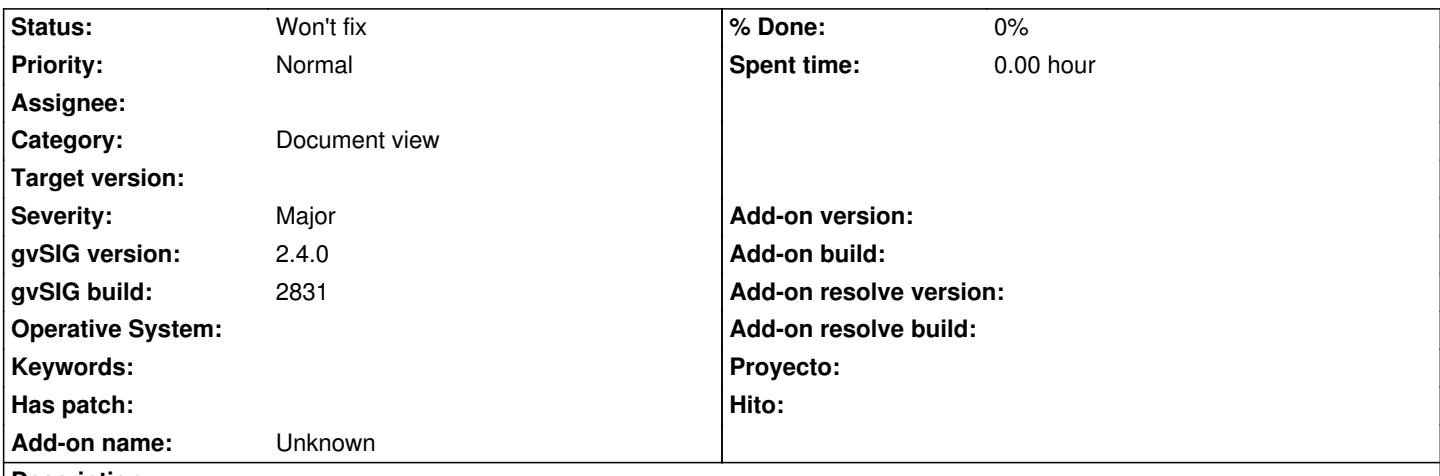

# **Description**

Steps in order to reproduce the bug:

- add the camaras.csv table, setting:

- ISO-8859-1 as encoding;
- X and Y as geometry fields;
- EPS[G:23030 as C](https://redmine.gvsig.net/redmine/attachments/download/1719/camaras.csv)RS.
- create and activate a view;
- click on "Add event theme" button.

Result: the "Apply a transformation" window is empty, no table is available to be added as event theme. (The CSV table is loaded correctly).

#### **History**

#### **#1 - 08/29/2017 01:10 PM - Joaquín del Cerro Murciano**

*- Target version changed from 2.4.0-2850-final (rev. org.gvsig.desktop-2.0.220) to 2.4.0-2835 (rev. org.gvsig.desktop-2.0.202)*

#### **#2 - 08/29/2017 01:17 PM - Antonio Falciano**

Further info: if I add the table without setting the geometry fields and the CRS in the CSVStoreParameters dialog, then I can set the geometry fields and the CRS in the transformation wizard and finally add the event theme in the view without problem.

#### **#3 - 08/30/2017 05:12 PM - Antonio Falciano**

*- Target version deleted (2.4.0-2835 (rev. org.gvsig.desktop-2.0.202))*

#### **#4 - 09/11/2017 12:36 PM - Antonio Falciano**

*- Target version set to 2.5.1-3044*

Antonio Falciano wrote:

*Steps in order to reproduce the bug: - add the camaras.csv table, setting:*

- *ISO-8859-1 as encoding;*
- Engliahdas lasoglipationy fields;
	- *EPSG:23030 as CRS.*
		- *create and activate a view;*

 *- click on "Add event theme" button.*

*Result: the "Apply a transformation" window is empty, no table is available to be added as event theme. (The CSV table is loaded correctly).*

Setting also the right localization doesn't help to solve the issue. The "Apply a transformation" dialog is always empty, so it's not possible to add the event theme.

#### **#5 - 09/11/2017 12:48 PM - Álvaro Anguix**

Creo que simplemente al añadirlo como tabla (y no directamente a la Vista), no debería estar activa la pestaña de Geometria. Si se añade así, tal y como indica Antonio, permite añadir sin problemas la capa de eventos.

## **#6 - 09/11/2017 01:05 PM - Antonio Falciano**

Álvaro Anguix wrote:

*Creo que simplemente al añadirlo como tabla (y no directamente a la Vista), no debería estar activa la pestaña de Geometria. Si se añade así, tal y como indica Antonio, permite añadir sin problemas la capa de eventos.*

## Hi Alvaro,

I'm agree with you simply because the Geometry tab settings would be redundant with those of the "Apply a transformation" wizard.

#### **#7 - 03/04/2020 12:35 PM - Álvaro Anguix**

*- Target version deleted (2.5.1-3044)*

#### **#8 - 04/16/2020 04:01 PM - Álvaro Anguix**

*- Status changed from New to Won't fix*